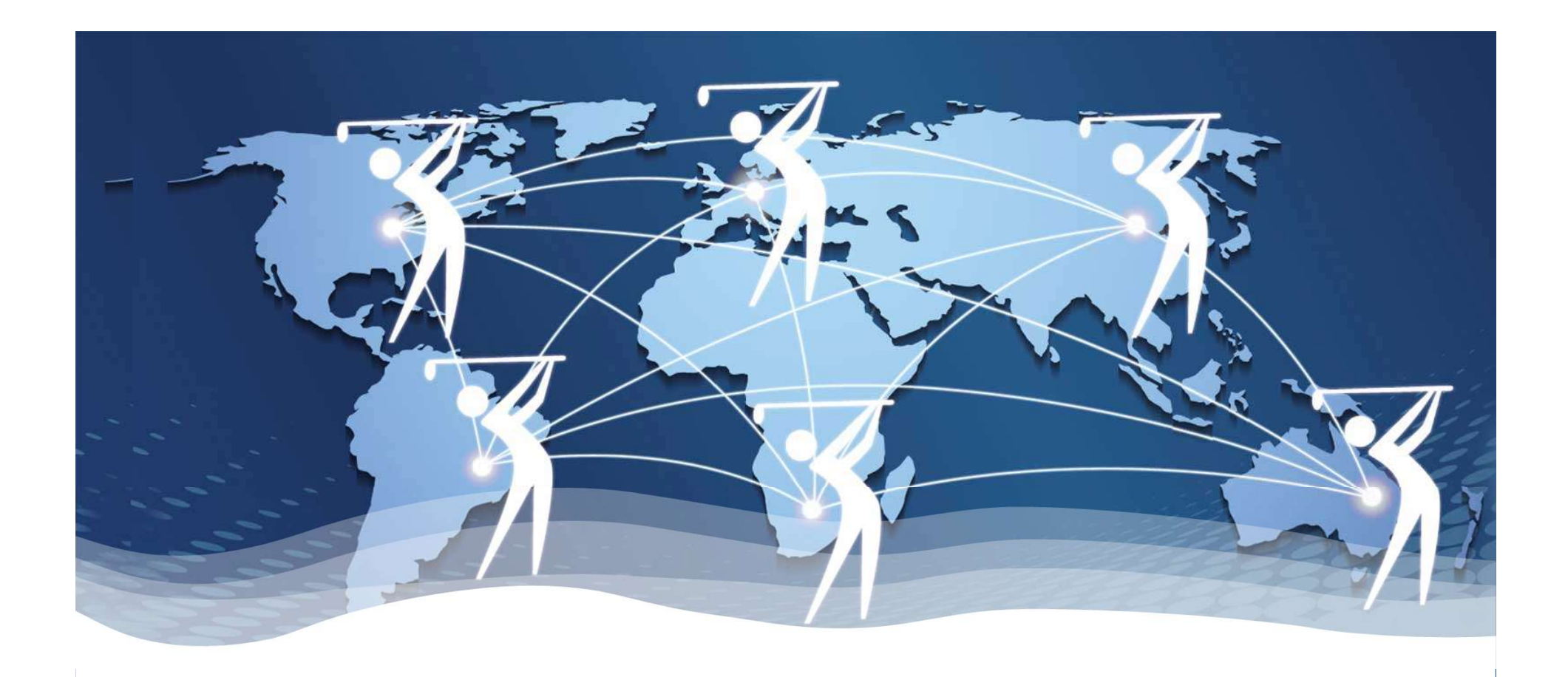

Das Wichtigste in Kürze

World Handicap System

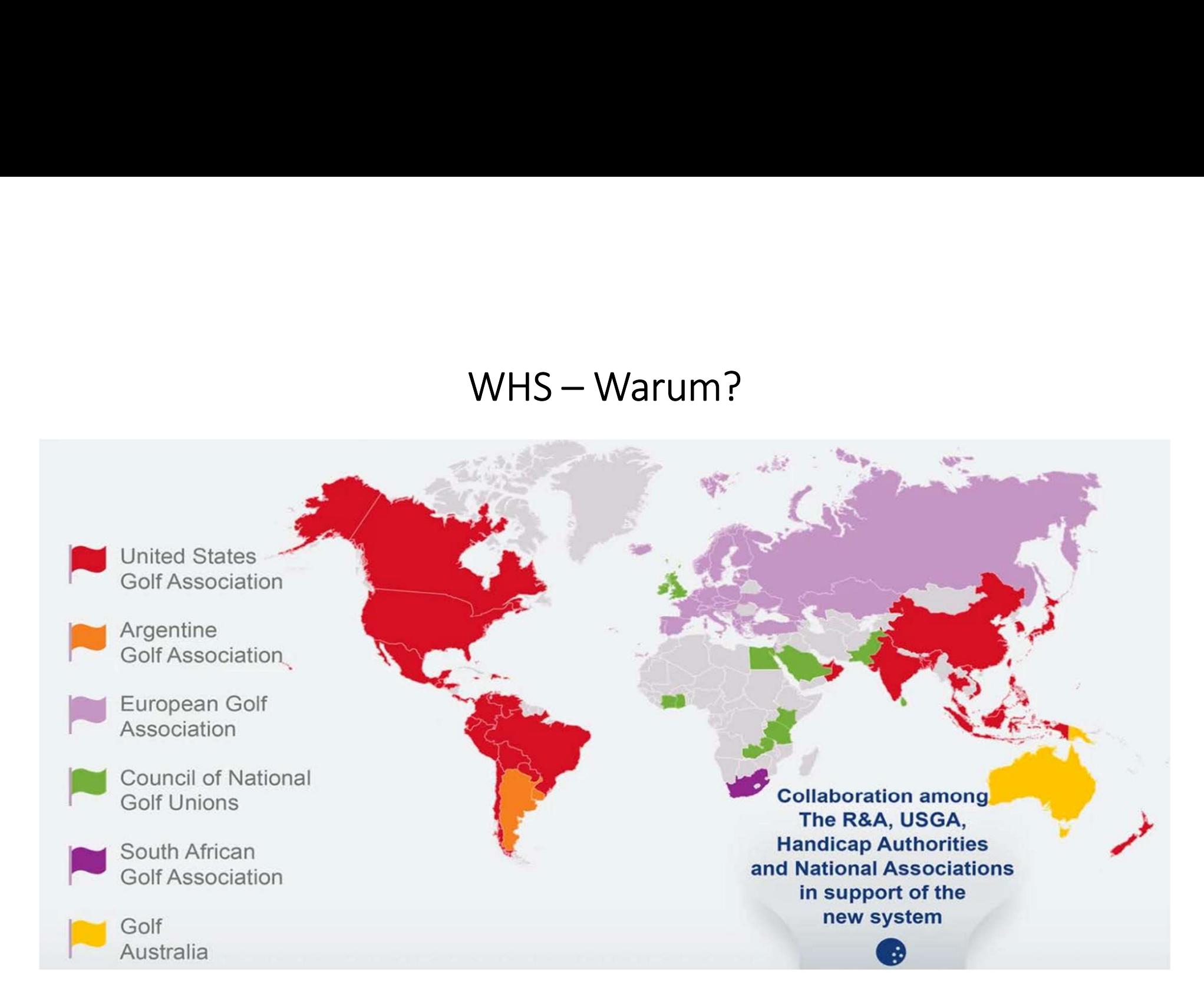

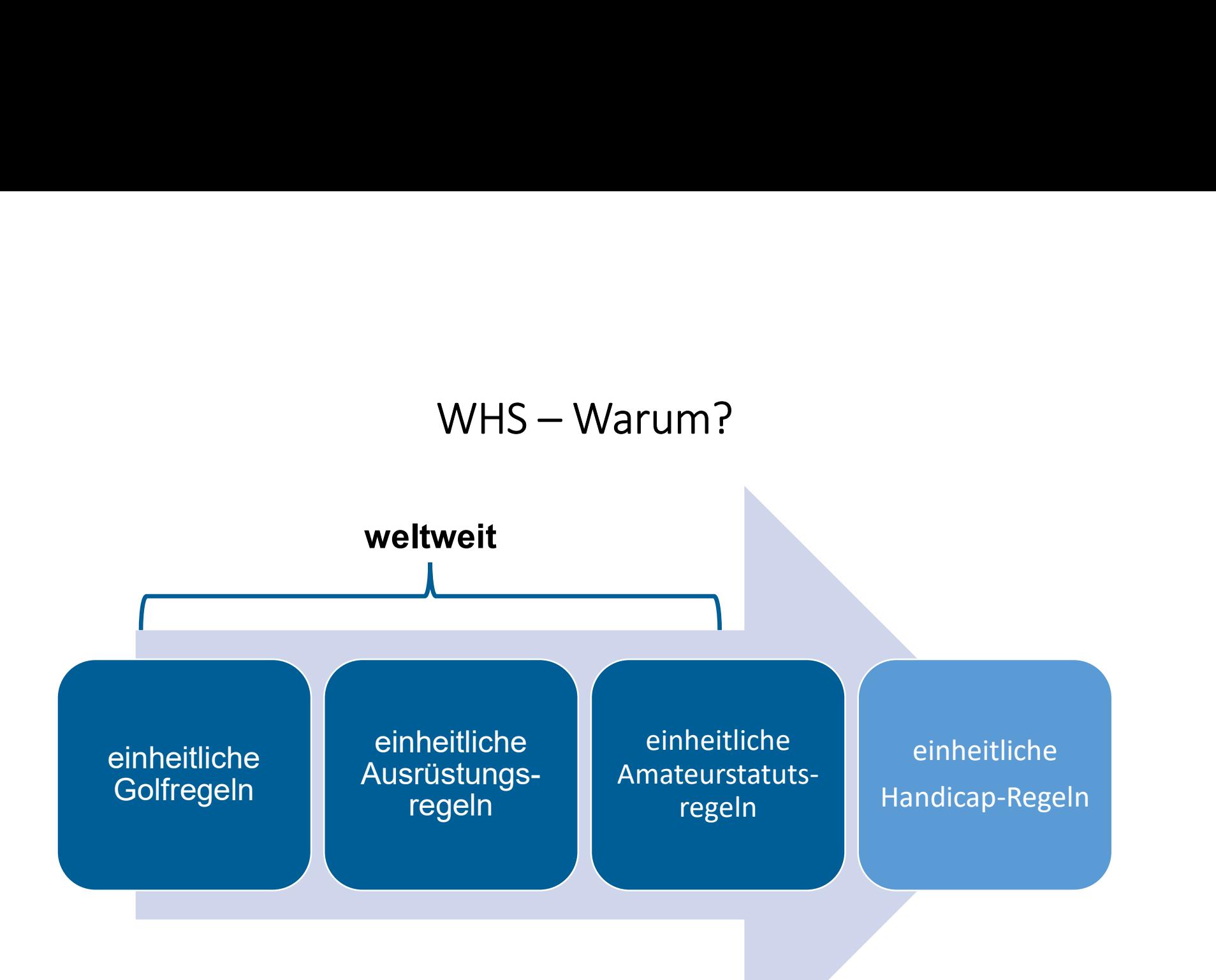

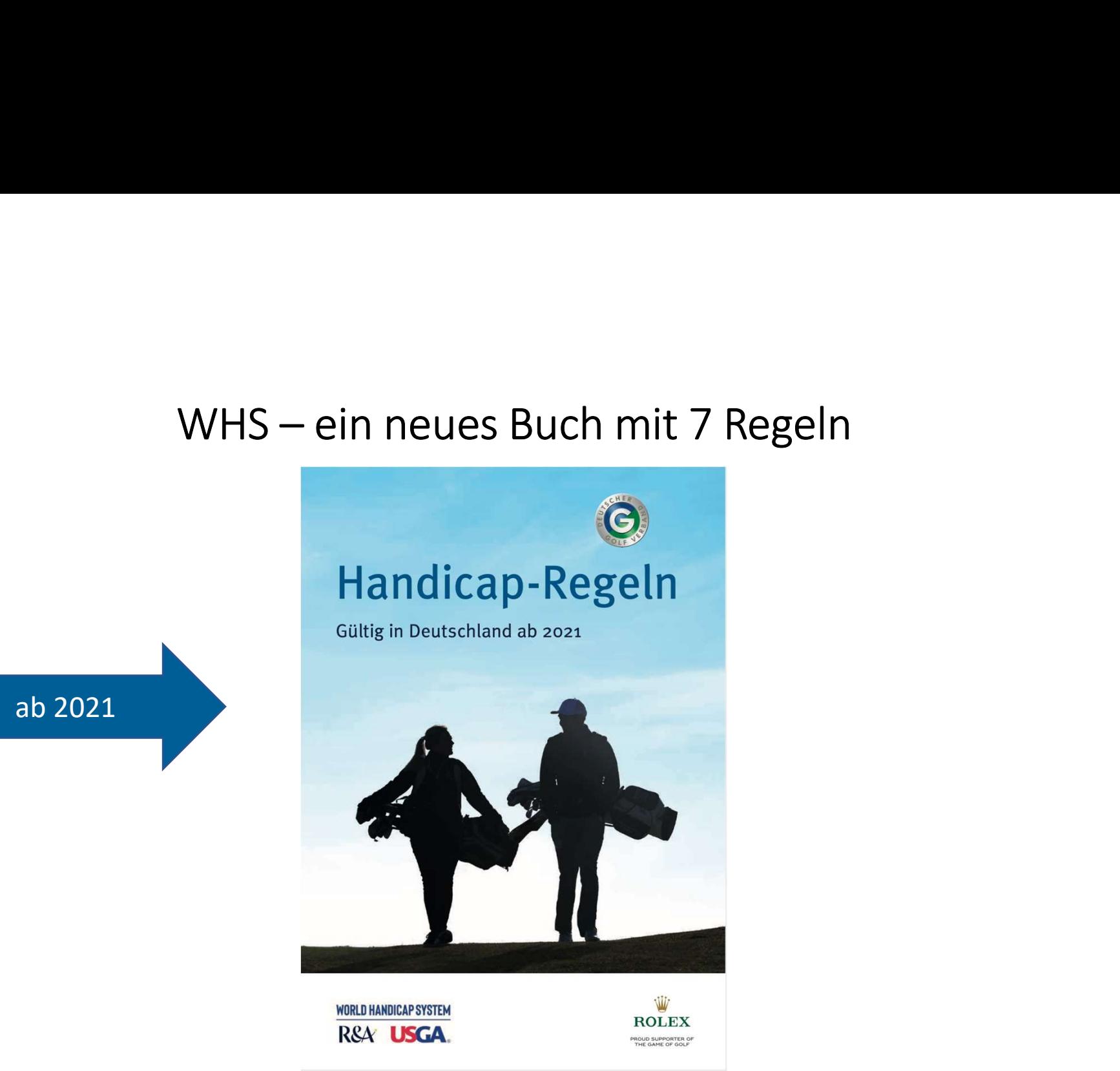

# WHS – Begriffe verstehen

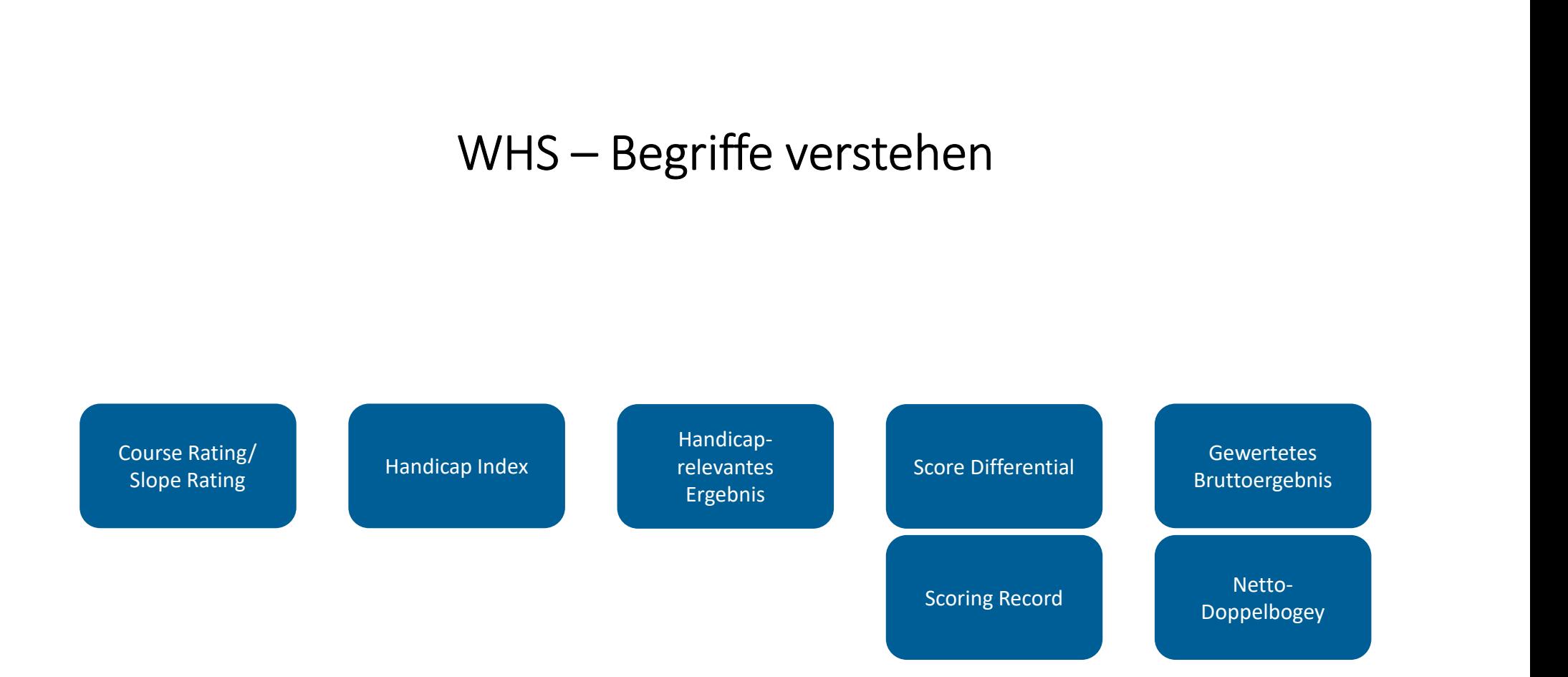

### WHS – **Begriffe** verstehen

# **Course Rating / Slope Rating 1986**

Basis der Berechnungen

- Course Rating (= Schwierigkeit des Platzes für einen Scratch-Golfer) Basis der Berechnungen<br>
• Course Rating<br>
(= Schwierigkeit des Platzes<br>
für einen Scratch-Golfer)<br>
• Slope Rating<br>
(= Schwierigkeit des Platzes<br>
für einen Bogev-Golfer)
	- (= Schwierigkeit des Platzes für einen Bogey-Golfer)

# WHS- Begriffe verstehen

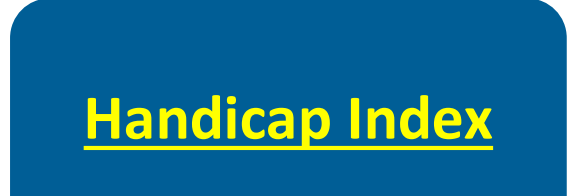

Durchschnittswert der besten 8 Score Differentials der letzten 20 handicaprelevanten Ergebnisse (wenn weniger Ergebnisse vorhanden, dann gilt später folgende Tabelle).

## WHS-**Begriffe** verstehen

# Handicaprelevant ersetzt den Begriff "vorgabenwirksam" Handicaprelevant<br>
ersetzt den Begriff<br> **"Vorgabenwirksam"**<br>
Handicaprelevant sind:<br>
Einzelturniere (9 oder 18

- alle Einzelturniere (9 oder 18 Löcher) im Zeitraum April – Oktober (Hauptsaison)
- Alle registrierten Privatrunden (RPR, bisher EDS) über 9 oder 18 Löcher. Diese müssen vor der Runde im Sekretariat angemeldet werden

# WHS- Begriffe verstehen – *Score<br>Differential* – Teil 1 WHS- Begriffe verstehen – Score<br>Differential – Teil 1

 $=$   $\int$  *Slope*  $\int$   $x \int$  demonstrates *bratt*  $113$   $\left\{ \begin{array}{ccc} \end{array} \right.$  $Rating / \sqrt{2\pi}$ 

 $x \mid$  dewer teles *Draitocr*  $\emph{Gewertetes Bruttoergebnis -- Course Rating--CR-Korrektur)}$  |  $\emph{--}$  $\left( \begin{array}{c} \text{es} \text{Bruttoergebnis} - \text{Course Rating} - \text{CR} - \text{Korrektur} \ \end{array} \right)$ <br>
Beispiel:<br>
1. Sagmühle 100 Schläge von gelben Abschlägen:<br>  $(113/127) \times (100 - 71, 0 - 0) = 25,8$ <br>
Beispiel:<br>
tin Sagmühle 95 Schläge von geten Abschlägen:

### Beispiel:

Spieler spielt in Sagmühle 100 Schläge von gelben Abschlägen:

Beispiel:

Spielerin spielt in Sagmühle 95 Schläge von roten Abschlägen:

 $(113/128) \times (95-72,5) = 19,9$ 

## WHS-**Begriffe** verstehen

### **Score Differential (Teil 2)** Berechnung bei Stableford

Serechnung bei Stableford<br>
Serechnung bei Stableford<br>  $\left(\frac{113}{Slope}\right) x ((Par + Course Handicap)$ <br>
(ersp. Netto. Pkte – 36) – (CR Wert<br>
Korr.))<br>
Beispiel:<br>
Spieler X spielt in Sagmühle 32 Netto von<br>
Iben Abschlägen, Hcp 20,0, Course Hcp: 2 Berechnung bei Stableford<br>  $=\left(\frac{113}{Slope}\right)x\left((Par + Course Handicap)\right)$ <br>  $-(ersp. Netto. Pkte - 36) - (CR Wert - Korr.)$ <br>
Beispiel:<br>
Spieler X spielt in Sagmühle 32 Netto von<br>
gelben Abschlägen, Hcp 20,0, Course Hcp: 21:<br>  $=(113/127) \times ((72 + 21) - (32 - 36) - (71, 0 -$ = $\left(\frac{113}{Slope}\right)x ((Par + Course Handicap)$ <br>
(ersp. Netto. Pkte - 36) – (CR Wert<br>
- Korr.))<br>
Beispiel:<br>
Spieler X spielt in Sagmühle 32 Netto von<br>
gelben Abschlägen, Hcp 20,0, Course Hcp: 21:<br>
=(113/127) x ((72 + 21) – (32 -36) – (71,0 -0)  $\begin{split} &\int x \left((Par+Course\,Handicap)\right) \\ &\text{2001: } x (Per+ Course, Har+ Co�+ Co�+ CoW) \\ &\text{211: } x \left((72 + 21) - (32 - 36) - (71, 0 - 0)\right) \\ &\text{222: } x \left((72 + 21) - (32 - 36) - (71, 0 - 0)\right) \\ &\text{232: } x \left((93 - (-4) - 71) \right) \\ &\text{242: } x \left((93 - (-4) - 71) \right) \\ &\text{253: } x \left((93 - (-4) - 71)$ 

Beispiel:

 $= 0,89 \times 26 = 23,1$ 

# WHS-Begriffe verstehen

### **Gewertetes** Bruttoergebnis

Bruttoergebnis, das für die Handicapberechnung gewertet wird. Das kann von einem gespielten Bruttoergebnis abweichen, wenn einzelne Bahnen sehr "unglücklich" gespielt wurden. An diesen Bahnen wird das gespielte Ergebnis durch ein Netto-Doppelbogey ersetzt.

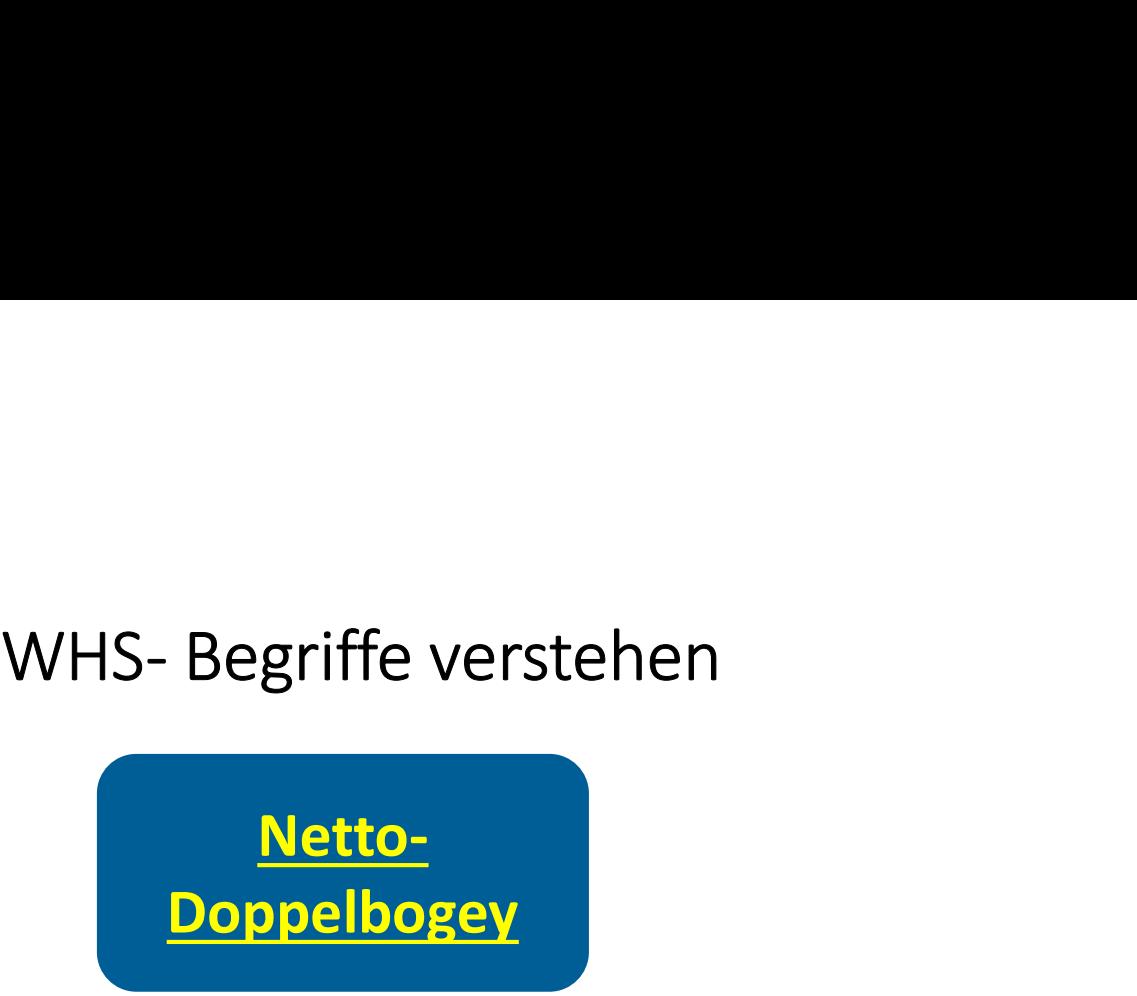

Das für die Handicapberechnung höchstmögliche Ergebnis an einem Loch

= das (niedrigste) Ergebnis pro Loch, für das ich keinen Nettopunkt mehr bekomme.

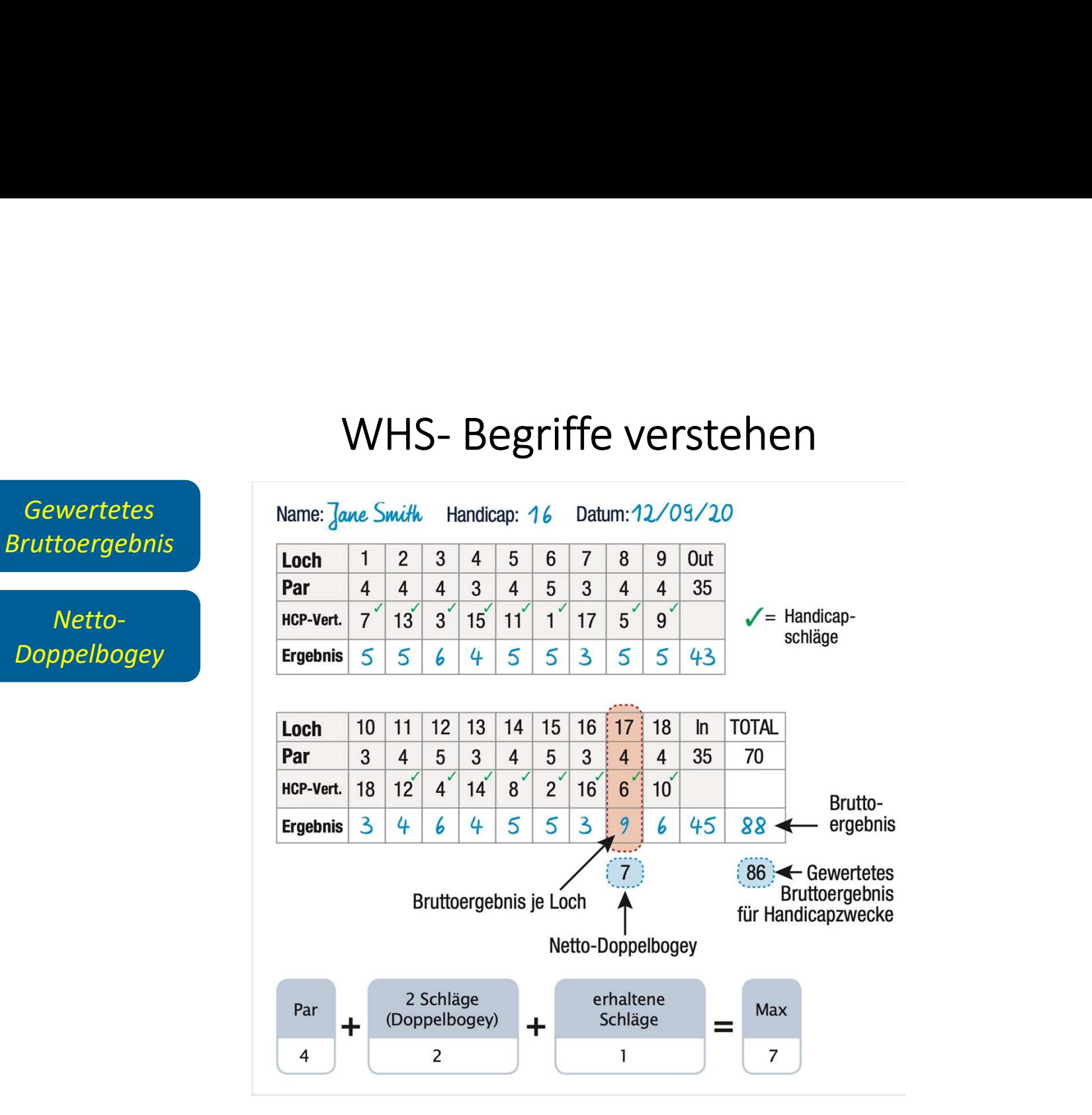

### Ein Beispiel:

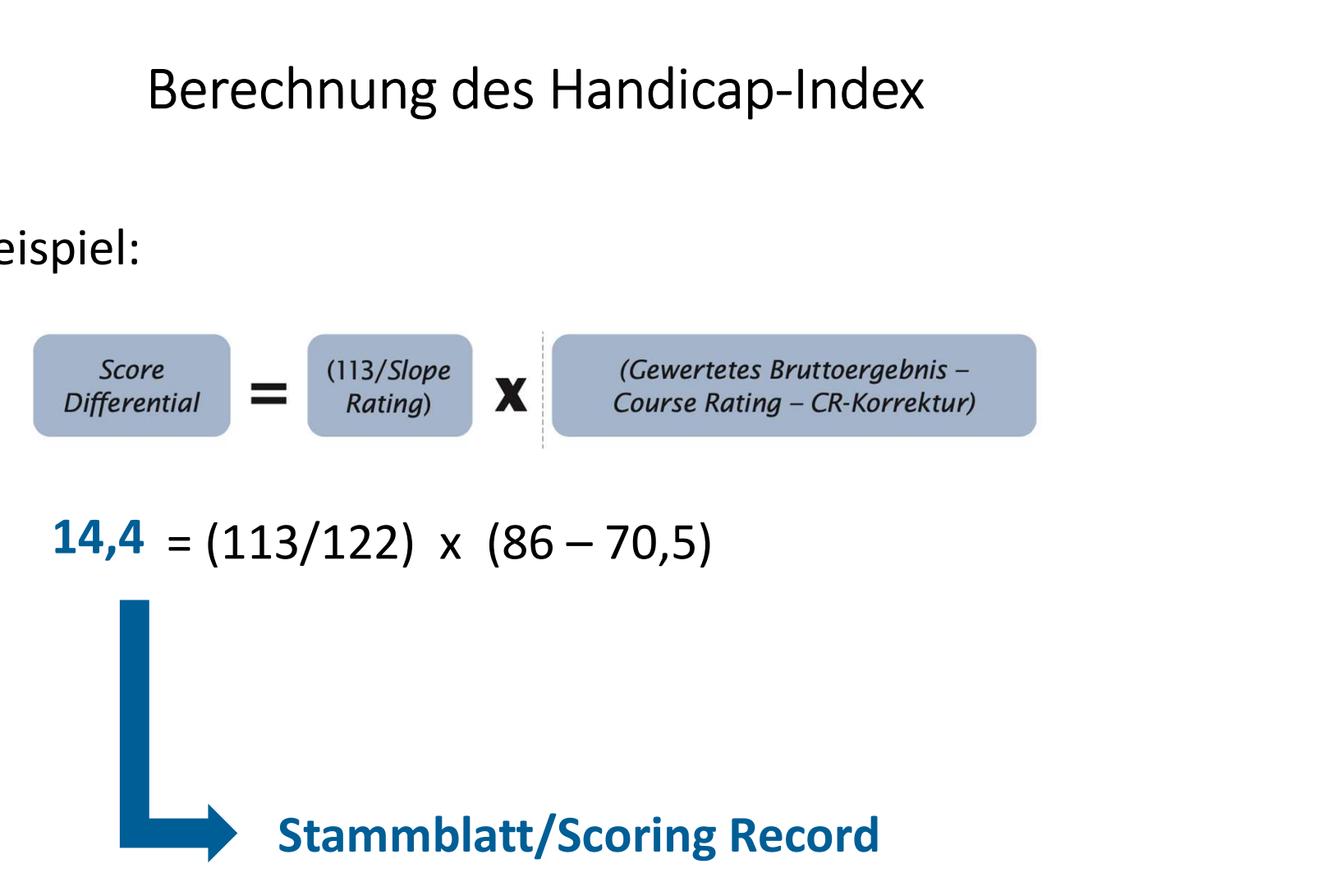

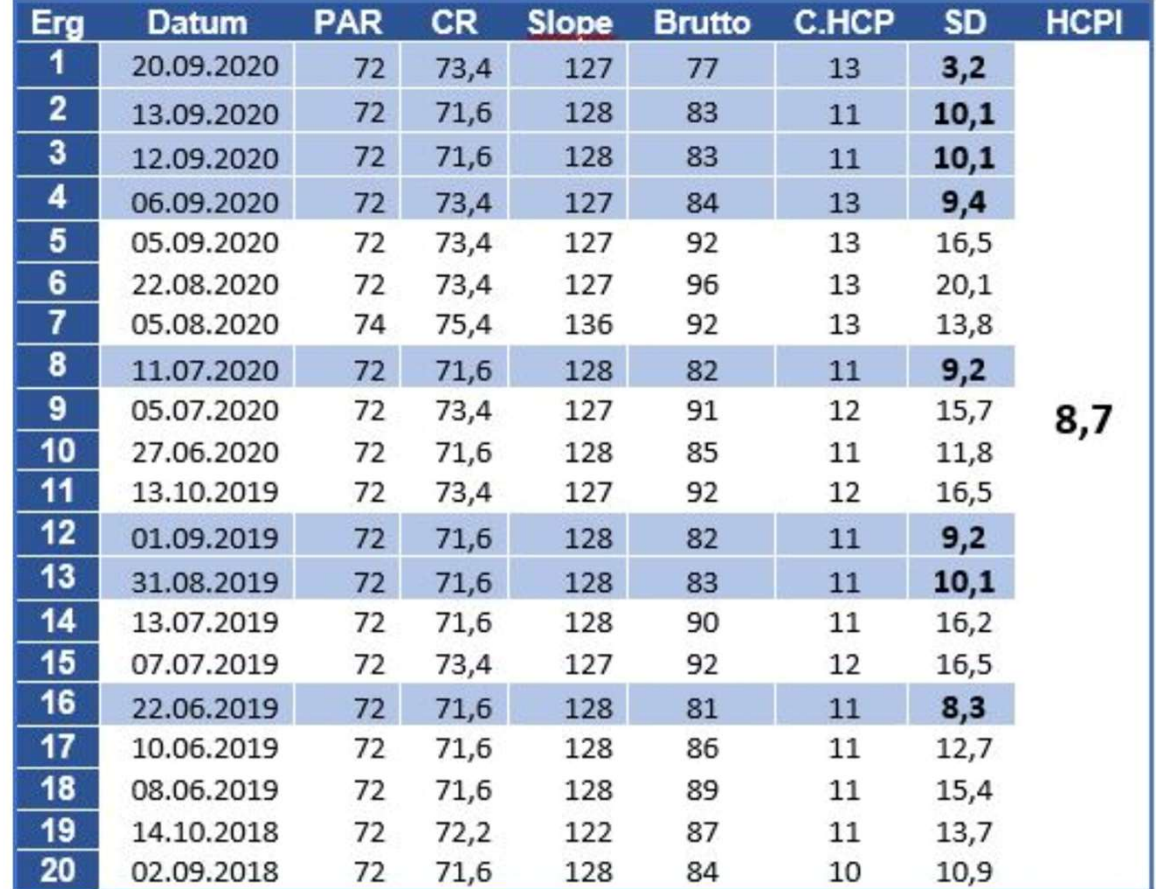

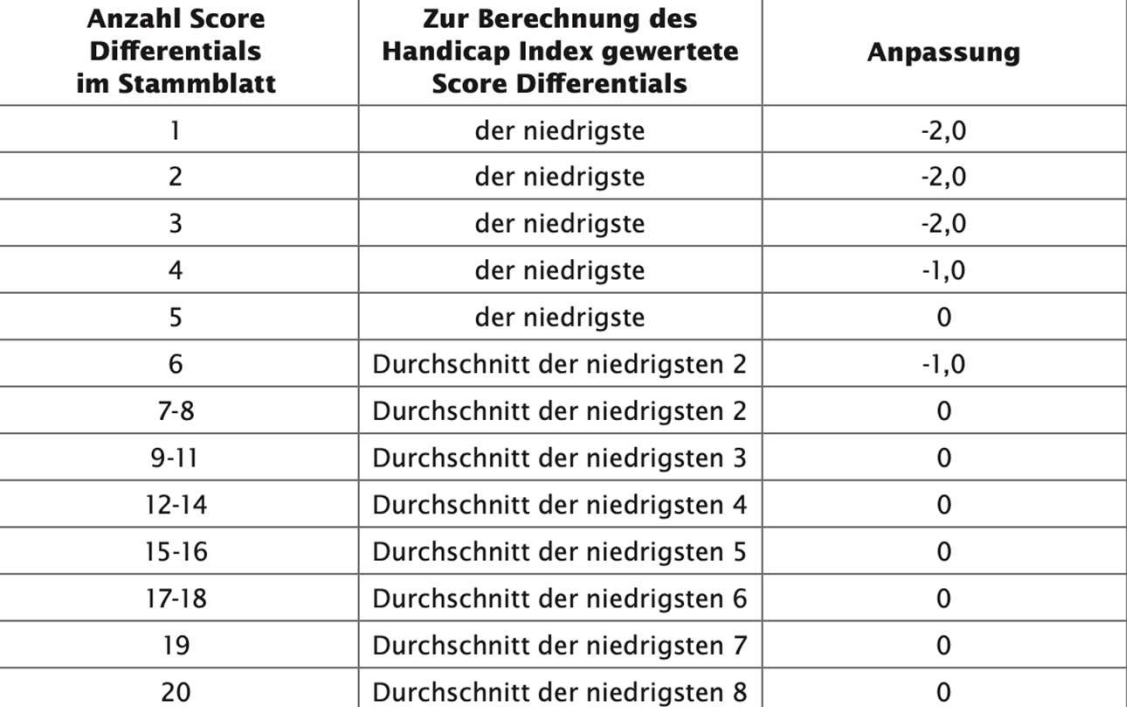

### Low Handicap Index, Soft Cap und Hard Cap

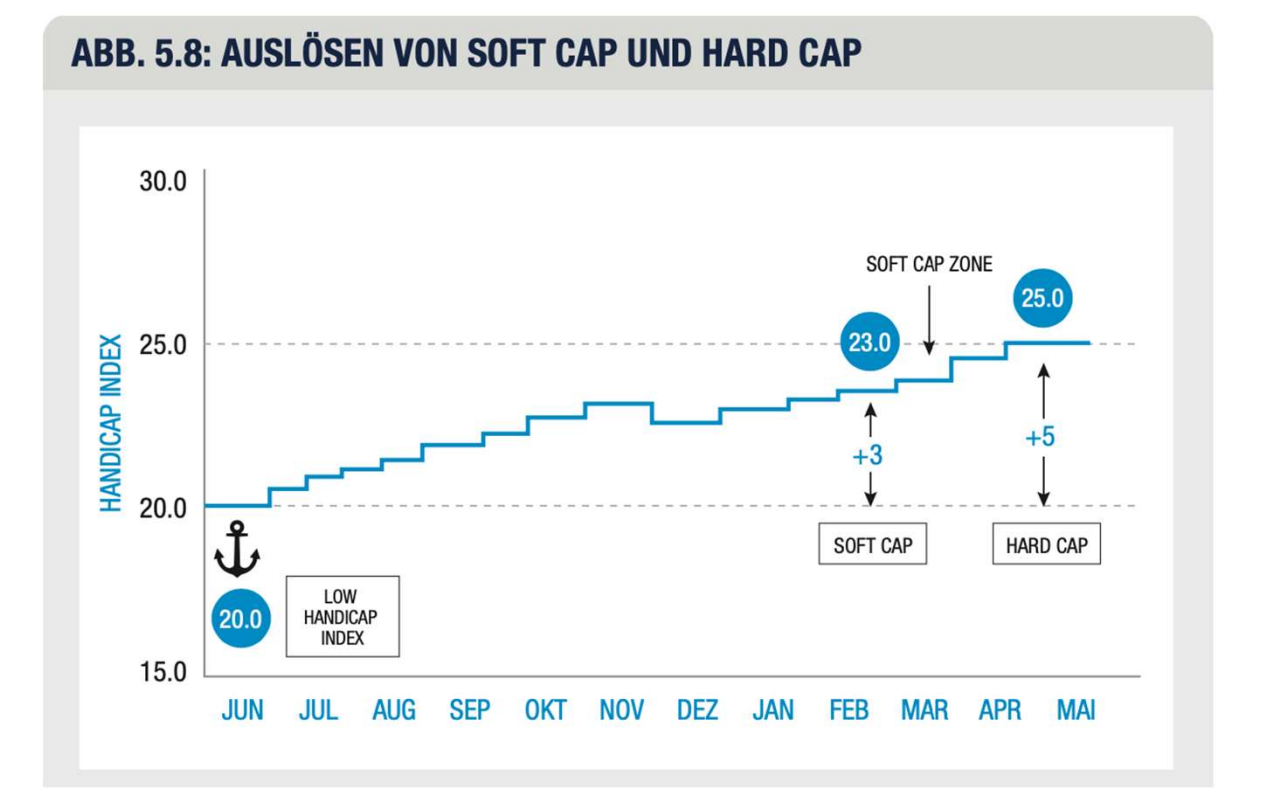

# **Wissenswertes**

- er SSENSWETTES<br>• über 26,5 keine Heraufsetzung, außer explizit gewünscht.<br>• Professionals können einen Handicap-Index haben.<br>• Bei Fraebnissen über 9 Löcher werden für die nicht.
- 
- en SSENSWETTES<br>• über 26,5 keine Heraufsetzung, außer explizit gewünscht.<br>• Professionals können einen Handicap-Index haben<br>• Bei Ergebnissen über 9 Löcher werden für die nicht gespielten 9 Löcher 17 Stableford-Punkte (bis e SSENSWETTES<br>• über 26,5 keine Heraufsetzung, außer explizit gewünscht.<br>• Professionals können einen Handicap-Index haben<br>• Bei Ergebnissen über 9 Löcher werden für die nicht gespielten 9 Löcher 17 Stableford-Punkte (bish Senswertes<br>1999 - Stableford: Heraufsetzung, außer explizit gewünscht.<br>1999 - Professionals können einen Handicap-Index haben<br>1999 - Bei Ergebnissen über 9 Löcher werden für die nicht<br>1999 - Bespielten 9 Löcher 17 Stablefo Senswertes<br>
Senswertes<br>
über 26,5 keine Heraufsetzung, außer explizit gewünscht.<br>
Professionals können einen Handicap-Index haben<br>
Bei Ergebnissen über 9 Löcher werden für die nicht<br>
gespielten 9 Löcher 17 Stableford-Punkt
- über 26,5 keine Heraufsetzung, außer explizit gewünscht.<br>• Professionals können einen Handicap-Index haben<br>• Bei Ergebnissen über 9 Löcher werden für die nicht<br>• gespielten 9 Löcher 17 Stableford-Punkte (bisher 18)<br>• Ext über 26,5 keine Heraufsetzung, außer explizit gewünscht.<br>Professionals können einen Handicap-Index haben<br>Bei Ergebnissen über 9 Löcher werden für die nicht<br>gespielten 9 Löcher 17 Stableford-Punkte (bisher 18)<br>berechnet (be über 26,5 keine Heraufsetzung, außer exp<br>Professionals können einen Handicap-Inde<br>Bei Ergebnissen über 9 Löcher werden für<br>gespielten 9 Löcher 17 Stableford-Punkte<br>berechnet (bei Zählspiel 8 Nettopars und<br>Extreme Unterspie • über 26,5 keine Heraufsetzung, außer explizit gewünscht.<br>• Professionals können einen Handicap-Index haben<br>• Bei Ergebnissen über 9 Löcher werden für die nicht<br>gespielten 9 Löcher 17 Stableford-Punkte (bisher 18)<br>berechn Professionals können einen Handicap-Index haben<br>Bei Ergebnissen über 9 Löcher werden für die nicht<br>gespielten 9 Löcher 17 Stableford-Punkte (bisher 18)<br>berechnet (bei Zählspiel 8 Nettopars und ein Nettobogey)<br>Extreme Unter
- 

# Ungewohntes

- 
- gewohntes<br>• HCPI ist nicht sofort berechenbar<br>• Ein Ergebnis muss nicht zu einer Veränderung des HCPI<br>führen er Ein Ergebnis muss nicht zu einer Veränderung des HCPI<br>• HCPI ist nicht sofort berechenbar<br>• Ein Ergebnis muss nicht zu einer Veränderung des HCPI<br>• Handicap-Index 44,3 ("Komma-Handicaps" bis 54) führen • HCPI ist nicht sofort berechenbar<br>• Ein Ergebnis muss nicht zu einer Veränderung des<br>• führen<br>• Handicap-Index 44,3 ("Komma-Handicaps" bis 54)<br>• -2,5 ist ein "Plus"-Handicap<br>• Course Handicap-Tabellen bis 54<br>• Ein vermei • HCPI ist nicht sofort berechenbar<br>• Ein Ergebnis muss nicht zu einer Veränderung des HCPI<br>• Handicap-Index 44,3 ("Komma-Handicaps" bis 54)<br>• -2,5 ist ein "Plus"-Handicap<br>• Course Handicap-Tabellen bis 54<br>• Ein vermeintli • HCPI ist nicht sofort berechenbar<br>• Ein Ergebnis muss nicht zu einer Veränderung des HCPI<br>• Handicap-Index 44,3 ("Komma-Handicaps" bis 54)<br>• -2,5 ist ein "Plus"-Handicap<br>• Course Handicap-Tabellen bis 54<br>• Ein vermeintli HCPI ist nicht sofort berechenbar<br>Ein Ergebnis muss nicht zu einer Veränderung des HCPI<br>führen<br>Handicap-Index 44,3 ("Komma-Handicaps" bis 54)<br>-2,5 ist ein "Plus"-Handicap<br>Course Handicap-Tabellen bis 54<br>Ein vermeintlich gu
- Handicap-Index 44,3 ("Komma-Handicaps" bis 54)
- 
- 
- 

# Was ich als Interessierte/r wissen sollte:

- e ich als Interessierte/r wissen sollte:<br>• Wie viele handicaprelevante Ergebnisse habe ich in meinem<br>• Scoring Record (und wie viele davon werden für die<br>• Durchschnittsberechnung herangezogen)?<br>• • • • • • • ich als Interessierte/r wissen sollte:<br>Wie viele handicaprelevante Ergebnisse habe ich in meinem<br>Scoring Record (und wie viele davon werden für die<br>Durchschnittsberechnung herangezogen)?<br>Welches ist das höchste Ergebnis (S ich als Interessierte/r wissen sollte:<br>Wie viele handicaprelevante Ergebnisse habe ich in meinem<br>Scoring Record (und wie viele davon werden für die<br>Durchschnittsberechnung herangezogen)?<br>Welches ist das höchste Ergebnis (S
- Wie viele handicaprelevante Ergebnisse habe ich in meinem<br>• Wie viele handicaprelevante Ergebnisse habe ich in meinem<br>• Scoring Record (und wie viele davon werden für die<br>• Welches ist das höchste Ergebnis (Scoredifferen ich als Interessierte/r wissen sollte:<br>Wie viele handicaprelevante Ergebnisse habe ich in meinem<br>Scoring Record (und wie viele davon werden für die<br>Durchschnittsberechnung herangezogen)?<br>Welches ist das höchste Ergebnis (S wurde? • Wie viele handicaprelevante Ergebnisse habe ich in meinem<br>
Scoring Record (und wie viele davon werden für die<br>
Durchschnittsberechnung herangezogen)?<br>
• Welches ist das höchste Ergebnis (Scoredifferential), das zur<br>
Bere Wie viele handicaprelevante Ergebnisse habe ich in meinem<br>Scoring Record (und wie viele davon werden für die<br>Durchschnittsberechnung herangezogen)?<br>Welches ist das höchste Ergebnis (Scoredifferential), das zur<br>Berechnung m Wie viele handicaprelevante Ergebnisse habe ich in m<br>Scoring Record (und wie viele davon werden für die<br>Durchschnittsberechnung herangezogen)?<br>Welches ist das höchste Ergebnis (Scoredifferential), d<br>Berechnung meines Handi
- 

# Empfehlungen

- 
- Möglichst viele Handicap-relevante Runden spielen, Turniere und RPR et provider in dem Handicap-Index nicht zu viel Beachtung schenken – er wird automatisch entsprechend der Spielstärke berechnet<br>Provider automatisch entsprechend der Spielstärke berechnet<br>Provider automatisch entsprechend
- fehlungen<br>Möglichst viele Handicap-relevante Runden spielen, Turniere und RPR<br>Dem Handicap-Index nicht zu viel Beachtung schenken er wird<br>automatisch entsprechend der Spielstärke berechnet<br>Bei mygolf.de registrieren, wei • Bei Möglichst viele Handicap-relevante Runden spielen, Turniere und RPR<br>• Dem Handicap-Index nicht zu viel Beachtung schenken – er wird<br>• Bei mygolf.de registrieren, weil ich dort unter "my Profile" meine<br>• Bei mygolf.de Fehlungen<br>
Möglichst viele Handicap-relevante Runden spielen, Turniere und RPR<br>
Dem Handicap-Index nicht zu viel Beachtung schenken – er wird<br>
automatisch entsprechend der Spielstärke berechnet<br>
Bei mygolf.de registrieren, rechtlumgen<br>
Möglichst viele Handicap-relevante Runden spielen, Turniere und RPR<br>
Dem Handicap-Index nicht zu viel Beachtung schenken – er wird<br>
automatisch entsprechend der Spielstärke berechnet<br>
Bei mygolf.de registriere
- Möglichst viele Handicap-relevante Runden spielen, Turniere und RPR<br>• Dem Handicap-Index nicht zu viel Beachtung schenken er wird<br>• Bei mygolf.de registrieren, weil ich dort unter "my Profile" meine<br>• Handicaphistorie Möglichst viele Handicap-relevante Runden spielen, Turniere und RPR<br>Dem Handicap-Index nicht zu viel Beachtung schenken – er wird<br>automatisch entsprechend der Spielstärke berechnet<br>Bei mygolf.de registrieren, weil ich dort Möglichst viele Handicap-relevante Runden spielen, Turniere und RPR<br>Dem Handicap-Index nicht zu viel Beachtung schenken – er wird<br>automatisch entsprechend der Spielstärke berechnet<br>Bei mygolf.de registrieren, weil ich dort angezeigt • Dem Handicap-Index nicht zu viel Beachtung schenken – er wird automatisch entsprechend der Spielstärke berechnet<br>
• Bei mygolf.de registrieren, weil ich dort unter "my Profile" mein Handicaphistorie angezeigt bekomme; d
- 

# Als Nachbereitung gedacht:

- Als Nachbereitung gedacht:<br>• Der DGV hat einen knapp dreiminütigen Film ins Netzt gestellt, der das WHS in<br>Kürze erklären will. Sie finden diesen mittels folgendem Link:<br>• <u>https://www.youtube.com/watch?v=hnaZLqBS804</u> Als Nachbereitung gedacht:<br>• Der DGV hat einen knapp dreiminütigen Film ins Netzt gestellt, der das WHS in<br>Kürze erklären will. Sie finden diesen mittels folgendem Link:<br>• https://www.youtube.com/watch?v=hnaZLqBS804<br>• Fint • Der DGV hat einen knapp dreiminütigen Film ins Netzt gestellt, der das WHS in<br>Kürze erklären will. Sie finden diesen mittels folgendem Link:<br>• <u>https://www.youtube.com/watch?v=hnaZLqBS804</u><br>• Entweder auf den Link klicken • Der DGV hat einen knapp dreiminütigen Film ins Netzt gestellt, der das WHS in<br>Kürze erklären will. Sie finden diesen mittels folgendem Link:<br>• https://www.youtube.com/watch?v=hnaZLqBS804<br>• Entweder auf den Link klicken o
- https://www.youtube.com/watch?v=hnaZLgBS804
- 

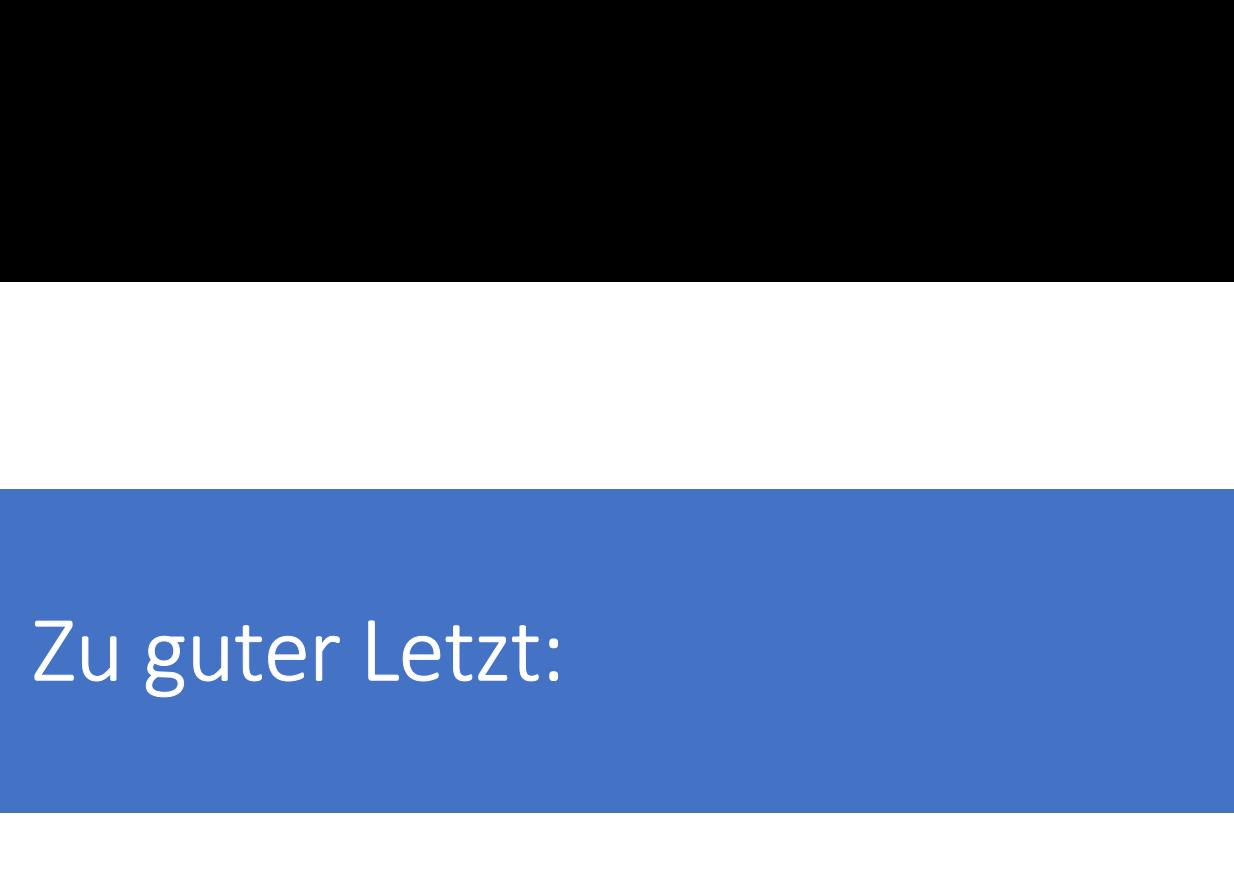

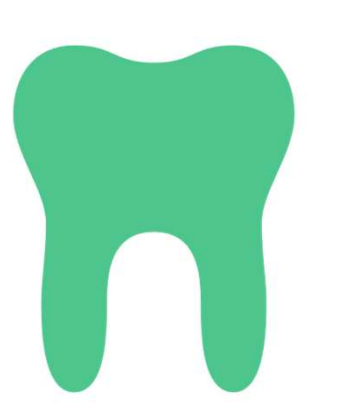

Fragen können gerne an: mathiasprobst@sagmuehle.de gerichtet werden.

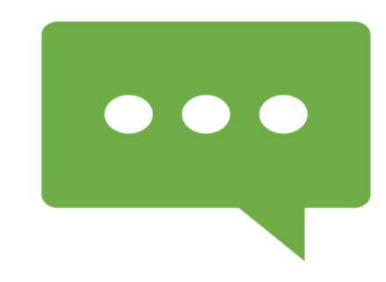

Antwort folgt garantiert.